**Photoshop 2021 (Version 22.5.1) Keygen For (LifeTime) [32|64bit]**

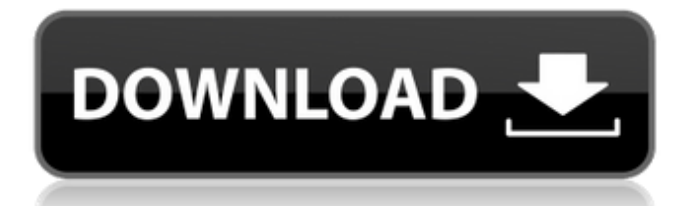

## **Photoshop 2021 (Version 22.5.1) Torrent**

Creating a Photo Slideshow This tutorial shows you how to create a simple photo slideshow by using actions and brushes in Photoshop. If you are already familiar with Photoshop, this tutorial will teach you how to add more to your knowledge by using actions and brushes to create a photo slideshow. The images that will be used are from my monthly calendar, which shows me how life can be from a multitude of different perspectives. I have assembled photos from many years in my life for this slideshow. Also, I have included a live painting exercise that will show how easy it is to create paintings and incorporate them into your photo slideshow. This is a step-by-step process that will teach you how to create a photo slideshow and produce an amazing visual effect from the photos that you use. The Photoshop file is also included below and you can download and use the files at your leisure. Tools Needed Step 1: Create a New Document The first thing we want to do is create a new document to hold all of the images we are about to use. After the document has been created, we need to add the new document as a new layer. To do this, go to Layer > New > Layer via the menu bar. Step 2: Add New Layers After you have created the new document and added the new document as a new layer, the next step is to create new layers for the images that we are adding. Select all the image layers that you want to use and click on the Merge button on the Layers panel (shown below) to merge the layers into one for easier selection. Image via Mario Codato Step 3: Replace Background After all the images are selected, press Ctrl+E to turn the selection into a clipping mask. This will allow you to change the background without affecting the other layers. Image via Mario Codato Step 4: Size Your Images Click on the image once more to select the image with the "box" selection tool. With the image selected, use the Scale tool to resize the image proportionately. This will give you the best ratio for the slideshow. Step 5: Create a Layer Mask Click on the layers for each image to make sure the layers are the correct order. Then, go to Layer > Layer Mask > Reveal All. This will create a new black layer mask. Select all the visible layers

**Photoshop 2021 (Version 22.5.1) Crack +**

The essential functions are: - edit, resize, rotate and crop images - remove blemishes or imperfections - improve or add a special effect to images convert photos to other image formats or edits images as if you were using the professional version Some other amazing features of Photoshop Elements: - 20 large full screen images in different sizes - Quick View of the Elements, so you can see your image in real time - RAW (Raw Developer) images support - Optimize images up to 30% faster with Smart Preview - Reduce noise and blur when you shoot with a digital camera - Cut out part of the image - Add strong shadows or highlights with just a few clicks - Import and edit PDF documents - Share and send images as JPEG, PNG, TIFF, or BMP. - Save in different image formats - Use advanced techniques such as panorama - Adjust lighting and color - Create smart objects - Remove or crop background - Rotate and resize your images (but be careful). - Enhance your photos with more than 400 high quality filters. - Enhance your photos with more than 400 high quality filters. - Create your own photo effects with our library of presets - Adjust the contrast, brightness and shadows. - You can add depth or blur your image. - Add a gradient effect to enhance your photos. - Remove unwanted objects from your images. - Add beautiful backgrounds to your photos. - Use the Resynthesizer tool to add resolution to your lower res images. - Develop a series of images in RAW mode for less than 20 euros per file. - Use a RAW editor that enables you to edit the color and exposure. - Edit RAW and DNG images. You can also use Photoshop Elements to create your own graphics: - Edit vector graphics - Create custom shapes and patterns - Combine two images into a new one - Duplicate images - Create cartoon characters - Convert pictures into other images formats like JPG, TIFF, PNG, GIF and more - Create photo collages - Embed graphics directly from social media, such as Facebook and Twitter - Create photo booklets - Add paintings and drawings to your photos a681f4349e

## **Photoshop 2021 (Version 22.5.1) Crack + Activation Free Download [Latest 2022]**

A comparative study of clinical, pathological and radiographic features of lumbar spinal stenosis with spondylolisthesis. To compare the clinical, pathological and radiographic features in patients with lumbar spinal stenosis (LSS) with and without spondylolisthesis (SL). A cross-sectional, observational study. One hundred and eleven patients with LSS who underwent decompression surgery for radicular symptoms were enrolled in the study. A detailed preoperative history, physical and neurological examination, imaging and postoperative pathology were performed. Clinical, radiographic and pathological features including age, gender, the presence of deformity, symptom duration, body mass index (BMI), bone mineral density (BMD) and radiographic stenosis at the most stenotic vertebral level were compared between the two groups. Pathological analysis revealed that the mean age of the patients in the LSS without SL group was significantly lower than that of the patients in the LSS with SL group. The patients with LSS with SL presented with more advanced degenerative changes at the stenotic level as shown on MRI and a greater percentage of syndesmophytes or facet hypertrophy in the facet joints at the most stenotic level on lumbar radiography than the patients without SL. Patients with lumbar spinal stenosis who have low BMD, spinal deformity and advanced degenerative changes in the facet joints at the most stenotic level are more likely to have symptomatic spinal stenosis with concomitant spondylolisthesis than those without those characteristics.The Humble Bundle includes a free copy of the PC port of one of my all time favorite games. Available for Windows, Mac, and Linux for an average of \$17, this bundle includes the soundtrack, a digital art book, wallpapers, and a (Thank you) video message from me as well as GOG and Desura codes and DLC! I can't help but feel a little guilty. For example, that this is how much I hope the Humble Bundle appreciates what I do by giving me and all the content to the Bundle. Hell, I even donated \$50 myself (Did you know I can do that? I can and I just did. I'm good people :-). But I would be lying if I said I wasn't a little disappointed that I'm not getting a console version or just console games. It's a free game.

## **What's New In?**

Anne Solomon Anne Solomon (born August 18, 1947) is a former Miss America. Biography She was born and raised in Miami Beach, Florida. She was the first to hold a scholarship in the Miss America system awarded by the National Scholarship Corporation. In 1974, she won the Miss America title, becoming the first Miami Beach girl to ever hold the Miss America title. She was crowned by Miss America 1972, Patricia Leigh Brown. She worked in the entertainment industry for much of her life, appearing in the film Gemini Man (1990) as well as hosting TV infomercials and appearing in numerous magazines and commercials. She was on The Today Show and the Jerry Lewis MDA Labor Day Telethon. She was on the cover of Playboy Magazine in April 1978. In 1992, she appeared in the film For Love or Money, the sequel to The First Wives Club. She was nominated for a Golden Raspberry Award in the category of Worst Supporting Actress for this film. She was elected to the Bay Area Council in California in 1992 and served three terms. She served as co-host for the syndicated daily morning radio program Talk of the Coast on 103.7 FM in Tampa Bay. She resides in the Tampa Bay area. Notes External links Official Website Category:1947 births Category:Living people Category:Miss America winners Category:Miss America Preliminary Judges Category:Miss America 1972 delegates Category:People from Miami Beach, Florida Category:Pomona College alumni Category:American television personalities Category:20th-century American women Category:American women philanthropists Category:American beauty pageant winners Category:Philanthropists from FloridaInfluence of PGS on fetal epididymis and testis: growth, development, and androgenic activity of the Sertoli cell in rats. To evaluate the effect of prostaglandin (PG) application during pregnancy on fetal epididymis and testis, pregnant Wistar rats were orally administered PGE2 at a dose of 0, 300, 600, and 1000 microgram/kg on day 15 of gestation. The fetal epididymal and testicular weights, seminiferous tubule diameter and lumen area, absolute and relative area of Sertoli cell cytoplasm, seminiferous tubule height, seminiferous tubule epithelial height, caput and cauda epididymal sperm reserve

## **System Requirements For Photoshop 2021 (Version 22.5.1):**

Supported OS: Windows 7, Windows 8/8.1, Windows 10 (64bit only) Processor: Intel Pentium 2 GHz or faster Memory: 1 GB RAM (2GB recommended) Graphics: 1024 x 768 Hard Disk Space: 10 MB free space To find out which version of Planet Coaster you are running, press the Windows key on your keyboard and select "system info". At the top of the screen, look for the version of your operating system. We will update this version before releasing the

<https://www.consultingproteam.com/2022/06/30/photoshop-2021-version-22-0-0-crack-patch-license-code/>

<http://www.vxc.pl/?p=32142>

- <http://www.bhlservices.com/sites/default/files/webform/Adobe-Photoshop-CC-2015-version-16.pdf>
- <https://nanacomputer.com/photoshop-2020-crack-license-key-full-april-2022/>
- <https://orbeeari.com/adobe-photoshop-2021-version-22-3-nulled-download/>
- [https://www.ne555.it/wp-content/uploads/2022/07/Photoshop\\_2021\\_Version\\_225.pdf](https://www.ne555.it/wp-content/uploads/2022/07/Photoshop_2021_Version_225.pdf)
- <https://aposhop-online.de/2022/07/01/adobe-photoshop-2021-version-22-3-1-jb-keygen-exe-with-license-key-3264bit/> <http://getpress.hu/blog/photoshop-cc-2019-keygenerator-free-download-for-windows/>
- [https://24hairnow.com/wp-content/uploads/2022/07/Photoshop\\_2021\\_Version\\_223.pdf](https://24hairnow.com/wp-content/uploads/2022/07/Photoshop_2021_Version_223.pdf)

[http://humlog.social/upload/files/2022/06/e9INoi9CzDJi1D24oiER\\_30\\_31f8efa7317a0ec7f1fd10698abfe176\\_file.pdf](http://humlog.social/upload/files/2022/06/e9INoi9CzDJi1D24oiER_30_31f8efa7317a0ec7f1fd10698abfe176_file.pdf) <https://evol.ai/dgex/index.php/advert/photoshop-cc-2019-crack-file-only-with-serial-key-free-download/>

<http://mkyongtutorial.com/?p=>

[https://www.pivatoporte.com/wp-content/uploads/2022/07/Photoshop\\_CC\\_2015.pdf](https://www.pivatoporte.com/wp-content/uploads/2022/07/Photoshop_CC_2015.pdf)

<http://ibpsoftware.com/?p=7192>

<http://taifsn.com/فعاليات-وبرامج-وأنشطة-موسمية/photoshop-crack-serial-number-with-key-free-x64-2022-latest/> [https://moronencaja.com/wp-content/uploads/2022/07/Adobe\\_Photoshop\\_2021\\_Version\\_2251.pdf](https://moronencaja.com/wp-content/uploads/2022/07/Adobe_Photoshop_2021_Version_2251.pdf)

[http://gjurmet.com/wp-content/uploads/2022/06/Adobe\\_Photoshop\\_2021\\_Version\\_2242.pdf](http://gjurmet.com/wp-content/uploads/2022/06/Adobe_Photoshop_2021_Version_2242.pdf) <https://nb-gallery.com/adobe-photoshop-2021-version-22-5-1-license-code/>

<http://sawkillarmoryllc.com/photoshop-2021-version-22-2-crack-patch-activation-key-download-latest/> <http://www.vialauretanasenese.it/?p=11954>